## SAP ABAP table /SAPSLL/TLC\_PFT\_PK\_S {GTS: Name for Calculation Profile - PK}

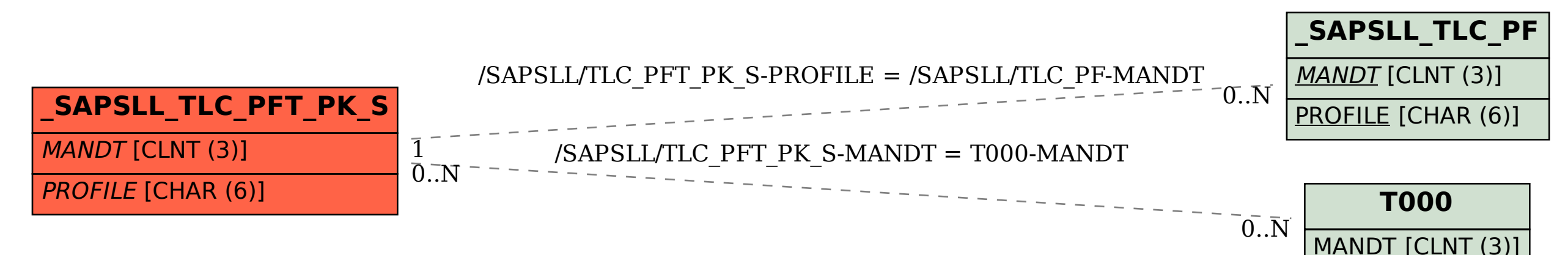